# Final Cut Pro Certificat officiel Apple

## CATEGORIE : B

### Vue d'ensemble

Domaine(s) d'activité professionnel dans lequel(s) est utilisé la certification :

- 
- Spécifique : **Spectacle - Techniciens du spectacle Communication, média et multimédia - Édition et communication**
	- **Communication, média et multimédia - Images et sons**
	- **Communication, média et multimédia - Publicité**

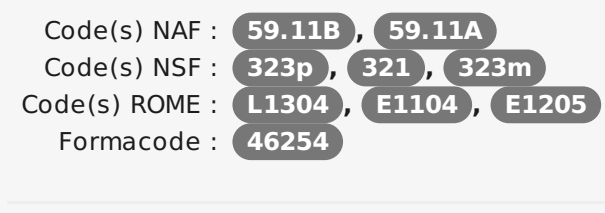

Date de création de la certification : **14/05/2015** Mots clés : **CREATIVITE , montage cinéma , montage virtuel , Montage vidéo**

## **Descriptif**

#### Objectifs de l'habilitation/certification

-Utiliser la bibliothèque multimédia pour organiser et gérer les media et les projets

-Appliquer rapidement et de façon fluide des techniques d'édition pour des documents audio et vidéo

-Comparer des rushs alternatifs à partir d'une collection de clip

-Appliquer des effets, transitions, et éditer le temps de clips

-Travailler avec des titres 3D

-Finaliser le projet

Lien avec les certifications professionnelles ou les CQP enregistrés au RNCP

La certification n'est pas liée à ces certifications. Descriptif général des compétences constituant la certification

#### **Démarrer un projet :**

Savoir mettre a jour les versions précédentes des événements et projets, télécharger et préparer les fichiers de leçon media

Public visé par la certification

Tous publics

## Non formalisé : **AFDAS, OPCA OPACIF OCTA des secteurs de la**

**culture, de la communication, des médias et des loisirs (OPCA et OPACIF fond de formation des auteurs – Paris 75990 Cedex 20)** Norme(s) associée(s) :

Consensus, reconnaissance ou

Identification

Références

recommandation :

Formalisé : **Aucun**

—

Identifiant : **2037** Version du : **11/01/2018**

## **Commission nationale de la certification professionnelle**

Comprendre les processus d'édition vidéo généraux de Final Cut pro

Importer des médias : savoir chercher et utiliser de multiples sources vidéos, photos et sonores.

Comprendre les différences entre les fichiers media géré et les fichiers media externes, créer une archive camera

Importer des fichier en utilisant Importer Media et le Finder

Savoir organiser les la bibliothèque multimédia :

Appliquer des mots-clés à des clips et plages des clips

Chercher et filtrer des clips par mots-clés

Ajouter des notes et évaluer les clip

Créer des Smarts Collections pour accéder plus facilement et rapidement aux clips nécessaires, autrement dit savoir créer une liste de favoris.

Savoir faire une première édition :

#### **Créer un projet :**

Savoir ajouter et réarranger des clips dans un scenario principal : savoir organiser la trame du projet.

Remplacer des sauts, supprimer des ondulations, joindre avec des outils d'édition : savoir sélectionner et épurer les différents clips sélectionnés.

Créer et éditer dans un scénario connecté, ajuster les niveaux sonores : Savoir harmoniser les clips pour que le niveau sonore soit homogène et que les clips s'enchainent logiquement.

#### **Réviser des édits**

Savoir définir et distinguer deux types de projet de duplication, comprendre le remplacement des options d'édition

Savoir utiliser un marker pour la synchronisation de clips et les notes des taches

#### **Améliorer des édits**

Savoir varier la vitesse de playback des clips, modifier le look des clips avec des effets, utiliser des transitions

Savoir ajuster des transformations et les contrôles composites, créer un clip composé

#### **Finaliser des édits**

Savoir ajouter et modifier un titre 3D

Diviser des sons et vidéos pour gérer chaque élément indépendamment

Keyframe audio : savoir partitionner une piste audio pour l'adapter au clip vidéo

Savoir corriger les couleurs d'un clip

#### **Partager un projet**

Savoir exporter un fichier media, le sauvegarder dans différents formats adaptés à la plateforme de partage, poster des media sur une plateforme en ligne

Créer un paquet pour de multiples plateformes, comprendre le workflow XML

Intégrer les options Compressor export : Savoir exécuter rapidement des tâches de codage courantes en effectuant une sélection dans une liste de préréglages et de destinations, dont l'iPhone, l'iPad et des sites web vidéo tels que YouTube et Vimeo.

#### **Gérer les bibliothèques**

Importer les media en tant que Référencé et Géré

Déplacer et copier des clips dans et entre les bibliothèques, consolider les fichiers media

#### **Avancer le Workflow**

Identifier les options manuels pour les nouveaux projets, synchroniser des enregistrements Dual system

Créer une Chroma Key, savoir utiliser les incrustations chromatiques pour des effets spéciaux, notamment la superposition de deux plans vidéos.

Comprendre le Workflow Multicam, savoir créer et gérer un projet a partir d'une même séquence vidéo filmée avec plusieurs cameras.

#### Modalités générales

La formation est d'une durée de 3 jours, sanctionnée par un examen à passer en Anglais en ligne.

Liens avec le développement durable

Aucun

## Valeur ajoutée pour la mobilité professionnelle et l'emploi

#### Pour l'individu

•Augmentez votre potentiel de revenus. Des études montrent que les professionnels certifiés peuvent gagner plus que ceux qui ne le sont pas.

•Distinguez-vous dans votre domaine. Une preuve de votre maitrise de la technologie vous aidera à vous démarquer.

•Prenez de la valeur sur le marché. Les chargés de recrutement ont tendance à favoriser les candidats dont les connaissances et les compétences sont sanctionnées par une certification.

•Donnez un coup de pouce à votre carrière. Prenez les rênes de votre carrière, dans un monde dynamique au rythme trépidant. Alors que la pénurie touche de nombreux domaines spécialisés, une

#### Pour l'entité utilisatrice

•Un niveau de compétence prouvé et mesurable. Lorsque vous embauchez une personne certifiée Apple, vous savez exactement quelles sont ses compétences.

•Restez au fait de votre secteur et de ses meilleures pratiques. Engager des professionnels certifiés permet à votre société de rester au fait des dernières technologies et des meilleures pratiques du secteur.

• Renforcez votre crédibilité auprès des partenaires et des clients recherchant des compétences garanties. Les employés pouvant justifier des compétences nécessaires pour l'exercice de leurs fonctions renforceront la crédibilité de votre société, tout en fidélisant les clients.

certification peut vous permettre de faire votre chemin et d'évoluer plus rapidement dans la hiérarchie.

•Restez au fait des derniers développements de votre domaine. Le fait d'actualiser vos certifications témoigne de votre sens de l'initiative et vous permet de garder en permanence une longueur d'avance.

•La satisfaction des employés permet de réduire le turnover. Les employés qui obtiennent des certifications dans un domaine particulier sont susceptibles de s'intéresser davantage à ce domaine et, ainsi, d'être durablement motivés, productifs et satisfaits

•La valeur de vos employés à un effet positif sur vous. Les personnes que vous embauchez ont un effet direct sur l'image de votre société́. Vous avez une chance de faire une première impression très positive.

### Evaluation / certification

#### Pré-requis

•Connaissances de Mac OS X et navigation sur un ordinateur

•Connaissance de base de la terminologie d'édition vidéo fortement recommandé

#### Compétences évaluées

Le stagiaire doit savoir démontrer sa connaissance des fonctionnalités du logiciel de montage Final Cut Pro X. C'est-a-dire savoir réaliser un montage composé de clips vidéo avec montage sonore et gérer différents type de sources audiovisuelles.

#### Niveaux délivrés le cas échéant (hors nomenclature des niveaux de formation de 1969)

La certification n'est pas concernée.

#### La validité est Permanente

**Possibilité de certification partielle :** non Matérialisation officielle de la certification : Certificat officiel papier ou format PDF est délivré à la fin de la formation par l'organisme formateur au nom d'Apple

### Plus d'informations

#### **Statistiques**

En 2015, en France, 474 personnes ont passé une certification Apple dont 42 ont passé Final Cut Pro 10

Autres sources d'information

Site officiel d'Apple

<http://training.apple.com>

Centres de formation:

LearnQuest : <http://www.learnquest.com/apple>

### Centre(s) de passage/certification

- Site internet Apple : <http://training.apple.com>
- LearnQuest : http://[www.learnquest.com/a‐](http://www.learnquest.com/apple) pple
- $\blacksquare$  IntouchMedia : [http://www.into‐](http://http//www.intouchmedia.fr) uchmedia.fr
- **Apaxxdesigns :** http://www.apax‐ xdesigns.com/formati‐ [ons/final-cut-pro-x-200/](http://http//www.apaxxdesigns.com/formations/final-cut-pro-x-200/)
- CFSM : [http://www.cfsm.fr/](http://http//www.cfsm.fr/)

# **Commission nationale de la certification professionnelle**

IntouchMedia : <http://www.intouchmedia.fr> Apaxxdesigns : <http://www.apaxxdesigns.com> CFSM : <http://www.cfsm.fr/>